**Quota**

The quota exists only to protect the server, not hinder you in your work. You can always request more. Don't be surprised if we ask why you need it, this isn't intended to give us a reason to say no, just to make sure you don't go doing anything silly. For example, running VM inside your home directory.

If the request is very large we will usually try to accommodate you in some other manner. It helps a lot if you can tell us your goals, so we may help you achieve them.

## **Check your quota**

To check your quota use the command 'csquota' which is just a wrapper script around 'quota' (because bugs). You should see something like this:

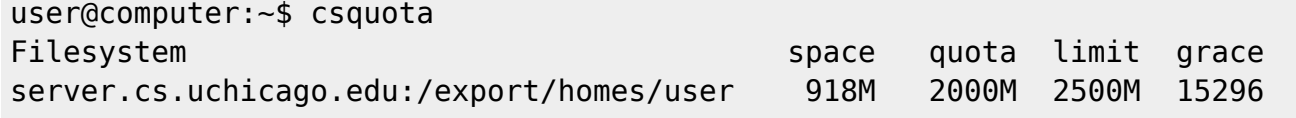

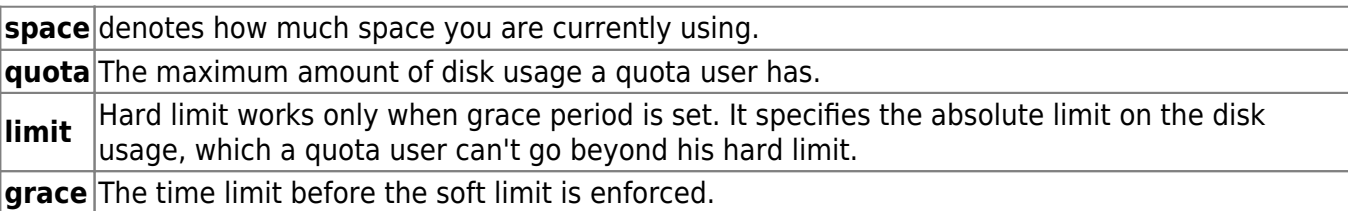

## **Ok my quota is full. How do figure out what is using all the disk space**

The command du. Move along.

"Ok but for real I don't have time to read the man page right now. I need to get my homework done!"

```
$ du -csh $HOME/* $HOME/.??* | sort -h | tail
4.0K /home/user/.keras
4.0K /home/user/.lesshst
4.0K /home/user/.python history
8.0K /home/user/.compiz
136K /home/user/.config
83M /home/user/.gem
87M /home/user/.cache
```

```
141M /home/user/distro
```
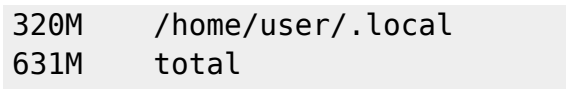

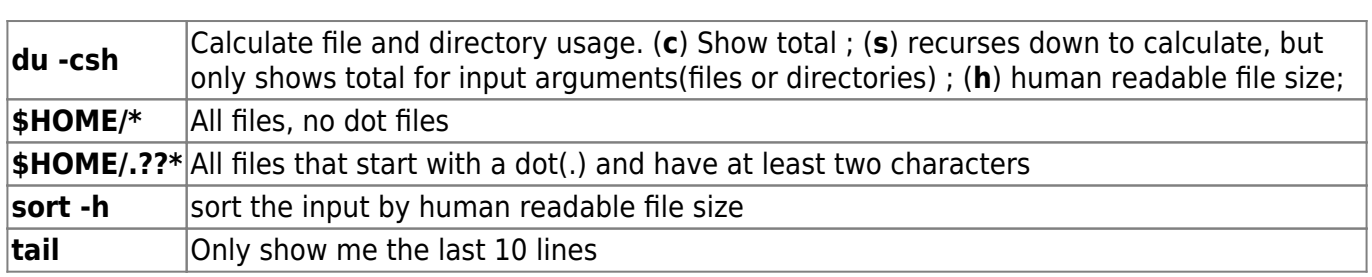

From: <https://howto.cs.uchicago.edu/>- **How do I?**

Permanent link: **<https://howto.cs.uchicago.edu/techstaff:quota?rev=1520032969>**

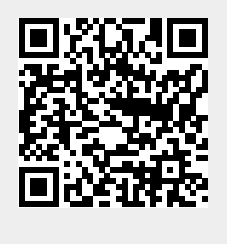

Last update: **2018/03/02 17:22**